# pgl Release 2.0.0a

PaddlePaddle

Jan 28, 2021

# INTRODUCTION

| 1   | Highlight: Efficiency - Support Scatter-Gather and LodTensor Message Passing       | 3  |
|-----|------------------------------------------------------------------------------------|----|
| 2   | Highlight: Flexibility - Natively Support Heterogeneous Graph Learning             | 5  |
| 3   | Large-Scale: Support distributed graph storage and distributed training algorithms | 7  |
| 4   | Model Zoo                                                                          | 9  |
| 5   | System requirements                                                                | 11 |
| 6   | Installation                                                                       | 13 |
| 7   | The Team                                                                           | 15 |
| 8   | License                                                                            | 17 |
| 9   | Paddle Graph Learning (PGL)                                                        | 19 |
| 10  | Quick Start                                                                        | 23 |
| 11  | The Team                                                                           | 45 |
| 12  | License                                                                            | 47 |
| Py  | thon Module Index                                                                  | 49 |
| Inc | lex                                                                                | 51 |

Paddle Graph Learning (PGL) is an efficient and flexible graph learning framework based on PaddlePaddle.

The newly released PGL supports heterogeneous graph learning on both walk based paradigm and message-passing based paradigm by providing MetaPath sampling and Message Passing mechanism on heterogeneous graph. Furthermor, The newly released PGL also support distributed graph storage and some distributed training algorithms, such as distributed deep walk and distributed graphsage. Combined with the PaddlePaddle deep learning framework, we are able to support both graph representation learning models and graph neural networks, and thus our framework has a wide range of graph-based applications.

ONE

## HIGHLIGHT: EFFICIENCY - SUPPORT SCATTER-GATHER AND LODTENSOR MESSAGE PASSING

One of the most important benefits of graph neural networks compared to other models is the ability to use node-tonode connectivity information, but coding the communication between nodes is very cumbersome. At PGL we adopt **Message Passing Paradigm** similar to DGL to help to build a customize graph neural network easily. Users only need to write send and recv functions to easily implement a simple GCN. As shown in the following figure, for the first step the send function is defined on the edges of the graph, and the user can customize the send function  $\phi^e$  to send the message from the source to the target node. For the second step, the recv function  $\phi^v$  is responsible for aggregating  $\oplus$ messages together from different sources.

As shown in the left of the following figure, to adapt general user-defined message aggregate functions, DGL uses the degree bucketing method to combine nodes with the same degree into a batch and then apply an aggregate function  $\oplus$  on each batch serially. For our PGL UDF aggregate function, we organize the message as a LodTensor in PaddlePaddle taking the message as variable length sequences. And we **utilize the features of LodTensor in Paddle to obtain fast parallel aggregation**.

Users only need to call the sequence\_ops functions provided by Paddle to easily implement efficient message aggregation. For examples, using sequence\_pool to sum the neighbor message.

```
import paddle.fluid as fluid
def recv(msg):
    return fluid.layers.sequence_pool(msg, "sum")
```

Although DGL does some kernel fusion optimization for general sum, max and other aggregate functions with scattergather. For **complex user-defined functions** with degree bucketing algorithm, the serial execution for each degree bucket cannot take full advantage of the performance improvement provided by GPU. However, operations on the PGL LodTensor-based message is performed in parallel, which can fully utilize GPU parallel optimization. In our experiments, PGL can reach up to 13 times the speed of DGL with complex user-defined functions. Even without scatter-gather optimization, PGL still has excellent performance. Of course, we still provide build-in scatter-optimized message aggregation functions.

## **1.1 Performance**

We test all the following GNN algorithms with Tesla V100-SXM2-16G running for 200 epochs to get average speeds. And we report the accuracy on test dataset without early stoppping.

| Dataset  | Model | PGL Accuracy | PGL speed (epoch time) | DGL 0.3.0 speed (epoch time) |
|----------|-------|--------------|------------------------|------------------------------|
| Cora     | GCN   | 81.75%       | 0.0047s                | 0.0045s                      |
| Cora     | GAT   | 83.5%        | 0.0119s                | 0.0141s                      |
| Pubmed   | GCN   | 79.2%        | 0.0049s                | 0.0051s                      |
| Pubmed   | GAT   | 77%          | 0.0193s                | 0.0144s                      |
| Citeseer | GCN   | 70.2%        | 0.0045                 | 0.0046s                      |
| Citeseer | GAT   | 68.8%        | 0.0124s                | 0.0139s                      |

If we use complex user-defined aggregation like GraphSAGE-LSTM that aggregates neighbor features with LSTM ignoring the order of recieved messages, the optimized message-passing in DGL will be forced to degenerate into degree bucketing scheme. The speed performance will be much slower than the one implemented in PGL. Performances may be various with different scale of the graph, in our experiments, PGL can reach up to 13 times the speed of DGL.

| Dataset  | PGL speed (epoch time) | DGL 0.3.0 speed (epoch time) | Speed up |
|----------|------------------------|------------------------------|----------|
| Cora     | 0.0186s                | 0.1638s                      | 8.80x    |
| Pubmed   | 0.0388s                | 0.5275s                      | 13.59x   |
| Citeseer | 0.0150s                | 0.1278s                      | 8.52x    |

TWO

# HIGHLIGHT: FLEXIBILITY - NATIVELY SUPPORT HETEROGENEOUS GRAPH LEARNING

Graph can conveniently represent the relation between things in the real world, but the categories of things and the relation between things are various. Therefore, in the heterogeneous graph, we need to distinguish the node types and edge types in the graph network. PGL models heterogeneous graphs that contain multiple node types and multiple edge types, and can describe complex connections between different types.

# 2.1 Support meta path walk sampling on heterogeneous graph

The left side of the figure above describes a shopping social network. The nodes above have two categories of users and goods, and the relations between users and users, users and goods, and goods and goods. The right of the above figure is a simple sampling process of MetaPath. When you input any MetaPath as UPU (user-product-user), you will find the following results

Then on this basis, and introducing word2vec and other methods to support learning metapath2vec and other algorithms of heterogeneous graph representation.

# 2.2 Support Message Passing mechanism on heterogeneous graph

Because of the different node types on the heterogeneous graph, the message delivery is also different. As shown on the left, it has five neighbors, belonging to two different node types. As shown on the right of the figure above, nodes belonging to different types need to be aggregated separately during message delivery, and then merged into the final message to update the target node. On this basis, PGL supports heterogeneous graph algorithms based on message passing, such as GATNE and other algorithms.

THREE

# LARGE-SCALE: SUPPORT DISTRIBUTED GRAPH STORAGE AND DISTRIBUTED TRAINING ALGORITHMS

In most cases of large-scale graph learning, we need distributed graph storage and distributed training support. As shown in the following figure, PGL provided a general solution of large-scale training, we adopted PaddleFleet as our distributed parameter servers, which supports large scale distributed embeddings and a lightweighted distributed storage engine so tcan easily set up a large scale distributed training algorithm with MPI clusters.

# FOUR

# MODEL ZOO

| Model                                                                  | feature                                                                 |  |
|------------------------------------------------------------------------|-------------------------------------------------------------------------|--|
| GCN                                                                    | Graph Convolutional Neural Networks                                     |  |
| GAT                                                                    | Graph Attention Network                                                 |  |
| GraphSage                                                              | Large-scale graph convolution network based on neighborhood sampling    |  |
| unSup-GraphSage                                                        | Unsupervised GraphSAGE                                                  |  |
| LINE                                                                   | Representation learning based on first-order and second-order neighbors |  |
| DeepWalk Representation learning by DFS random walk                    |                                                                         |  |
| MetaPath2Vec Representation learning based on metapath                 |                                                                         |  |
| Node2Vec         The representation learning Combined with DFS and BFS |                                                                         |  |
| Struct2Vec Representation learning based on structural similarity      |                                                                         |  |
| SGC Simplified graph convolution neural network                        |                                                                         |  |
| GES The graph represents learning method with node features            |                                                                         |  |
| DGI                                                                    | Unsupervised representation learning based on graph convolution network |  |
| GATNE                                                                  | Representation Learning of Heterogeneous Graph based on MessagePassing  |  |

The following are 13 graph learning models that have been implemented in the framework.

The above models consists of three parts, namely, graph representation learning, graph neural network and heterogeneous graph learning, which are also divided into graph representation learning and graph neural network.

# FIVE

# SYSTEM REQUIREMENTS

PGL requires:

- paddle >= 1.6
- cython

PGL supports both Python 2 & 3

SIX

# **INSTALLATION**

You can simply install it via pip.

pip install pgl

# SEVEN

# THE TEAM

PGL is developed and maintained by NLP and Paddle Teams at Baidu

# EIGHT

# LICENSE

PGL uses Apache License 2.0.

## PADDLE GRAPH LEARNING (PGL)

Paddle Graph Learning (PGL) is an efficient and flexible graph learning framework based on PaddlePaddle.

The newly released PGL supports heterogeneous graph learning on both walk based paradigm and message-passing based paradigm by providing MetaPath sampling and Message Passing mechanism on heterogeneous graph. Furthermor, The newly released PGL also support distributed graph storage and some distributed training algorithms, such as distributed deep walk and distributed graphsage. Combined with the PaddlePaddle deep learning framework, we are able to support both graph representation learning models and graph neural networks, and thus our framework has a wide range of graph-based applications.

# 9.1 Highlight: Efficiency - Support Scatter-Gather and LodTensor Message Passing

One of the most important benefits of graph neural networks compared to other models is the ability to use node-tonode connectivity information, but coding the communication between nodes is very cumbersome. At PGL we adopt **Message Passing Paradigm** similar to DGL to help to build a customize graph neural network easily. Users only need to write send and recv functions to easily implement a simple GCN. As shown in the following figure, for the first step the send function is defined on the edges of the graph, and the user can customize the send function  $\phi^e$  to send the message from the source to the target node. For the second step, the recv function  $\phi^v$  is responsible for aggregating  $\oplus$ messages together from different sources.

As shown in the left of the following figure, to adapt general user-defined message aggregate functions, DGL uses the degree bucketing method to combine nodes with the same degree into a batch and then apply an aggregate function  $\oplus$  on each batch serially. For our PGL UDF aggregate function, we organize the message as a LodTensor in PaddlePaddle taking the message as variable length sequences. And we **utilize the features of LodTensor in Paddle to obtain fast parallel aggregation**.

Users only need to call the sequence\_ops functions provided by Paddle to easily implement efficient message aggregation. For examples, using sequence\_pool to sum the neighbor message.

```
import paddle.fluid as fluid
def recv(msg):
    return fluid.layers.sequence_pool(msg, "sum")
```

Although DGL does some kernel fusion optimization for general sum, max and other aggregate functions with scattergather. For **complex user-defined functions** with degree bucketing algorithm, the serial execution for each degree bucket cannot take full advantage of the performance improvement provided by GPU. However, operations on the PGL LodTensor-based message is performed in parallel, which can fully utilize GPU parallel optimization. In our experiments, PGL can reach up to 13 times the speed of DGL with complex user-defined functions. Even without scatter-gather optimization, PGL still has excellent performance. Of course, we still provide build-in scatter-optimized message aggregation functions.

## 9.1.1 Performance

We test all the following GNN algorithms with Tesla V100-SXM2-16G running for 200 epochs to get average speeds. And we report the accuracy on test dataset without early stoppping.

| Dataset  | Model | PGL Accuracy | PGL speed (epoch time) | DGL 0.3.0 speed (epoch time) |
|----------|-------|--------------|------------------------|------------------------------|
| Cora     | GCN   | 81.75%       | 0.0047s                | 0.0045s                      |
| Cora     | GAT   | 83.5%        | 0.0119s                | 0.0141s                      |
| Pubmed   | GCN   | 79.2%        | 0.0049s                | 0.0051s                      |
| Pubmed   | GAT   | 77%          | 0.0193s                | 0.0144s                      |
| Citeseer | GCN   | 70.2%        | 0.0045                 | 0.0046s                      |
| Citeseer | GAT   | 68.8%        | 0.0124s                | 0.0139s                      |

If we use complex user-defined aggregation like GraphSAGE-LSTM that aggregates neighbor features with LSTM ignoring the order of recieved messages, the optimized message-passing in DGL will be forced to degenerate into degree bucketing scheme. The speed performance will be much slower than the one implemented in PGL. Performances may be various with different scale of the graph, in our experiments, PGL can reach up to 13 times the speed of DGL.

| Dataset  | PGL speed (epoch time) | DGL 0.3.0 speed (epoch time) | Speed up |
|----------|------------------------|------------------------------|----------|
| Cora     | 0.0186s                | 0.1638s                      | 8.80x    |
| Pubmed   | 0.0388s                | 0.5275s                      | 13.59x   |
| Citeseer | 0.0150s                | 0.1278s                      | 8.52x    |

# 9.2 Highlight: Flexibility - Natively Support Heterogeneous Graph Learning

Graph can conveniently represent the relation between things in the real world, but the categories of things and the relation between things are various. Therefore, in the heterogeneous graph, we need to distinguish the node types and edge types in the graph network. PGL models heterogeneous graphs that contain multiple node types and multiple edge types, and can describe complex connections between different types.

## 9.2.1 Support meta path walk sampling on heterogeneous graph

The left side of the figure above describes a shopping social network. The nodes above have two categories of users and goods, and the relations between users and users, users and goods, and goods and goods. The right of the above figure is a simple sampling process of MetaPath. When you input any MetaPath as UPU (user-product-user), you will find the following results

Then on this basis, and introducing word2vec and other methods to support learning metapath2vec and other algorithms of heterogeneous graph representation.

## 9.2.2 Support Message Passing mechanism on heterogeneous graph

Because of the different node types on the heterogeneous graph, the message delivery is also different. As shown on the left, it has five neighbors, belonging to two different node types. As shown on the right of the figure above, nodes belonging to different types need to be aggregated separately during message delivery, and then merged into the final message to update the target node. On this basis, PGL supports heterogeneous graph algorithms based on message passing, such as GATNE and other algorithms.

# 9.3 Large-Scale: Support distributed graph storage and distributed training algorithms

In most cases of large-scale graph learning, we need distributed graph storage and distributed training support. As shown in the following figure, PGL provided a general solution of large-scale training, we adopted PaddleFleet as our distributed parameter servers, which supports large scale distributed embeddings and a lightweighted distributed storage engine so tcan easily set up a large scale distributed training algorithm with MPI clusters.

## 9.4 Model Zoo

| Model                                                                  | feature                                                                 |  |
|------------------------------------------------------------------------|-------------------------------------------------------------------------|--|
| GCN Graph Convolutional Neural Networks                                |                                                                         |  |
| GAT                                                                    | Graph Attention Network                                                 |  |
| GraphSage                                                              | Large-scale graph convolution network based on neighborhood sampling    |  |
| unSup-GraphSage                                                        | Unsupervised GraphSAGE                                                  |  |
| LINE                                                                   | Representation learning based on first-order and second-order neighbors |  |
| DeepWalk Representation learning by DFS random walk                    |                                                                         |  |
| MetaPath2Vec Representation learning based on metapath                 |                                                                         |  |
| Node2Vec         The representation learning Combined with DFS and BFS |                                                                         |  |
| Struct2Vec Representation learning based on structural similarity      |                                                                         |  |
| SGC Simplified graph convolution neural network                        |                                                                         |  |
| GES The graph represents learning method with node features            |                                                                         |  |
| DGI                                                                    | Unsupervised representation learning based on graph convolution network |  |
| GATNE                                                                  | Representation Learning of Heterogeneous Graph based on MessagePassing  |  |

The following are 13 graph learning models that have been implemented in the framework.

The above models consists of three parts, namely, graph representation learning, graph neural network and heterogeneous graph learning, which are also divided into graph representation learning and graph neural network.

# 9.5 System requirements

PGL requires:

- paddle >= 1.6
- cython

PGL supports both Python 2 & 3

## 9.6 Installation

You can simply install it via pip.

pip install pgl

# 9.7 The Team

PGL is developed and maintained by NLP and Paddle Teams at Baidu

# 9.8 License

PGL uses Apache License 2.0.

TEN

# **QUICK START**

# **10.1 Quick Start Instructions**

## 10.1.1 Install PGL

To install Paddle Graph Learning, we need the following packages.

```
paddlepaddle >= 2.0.0rc
cython
```

We can simply install pgl by pip.

pip install pgl

## 10.1.2 Step 1: using PGL to create a graph

Suppose we have a graph with 10 nodes and 14 edges as shown in the following figure:

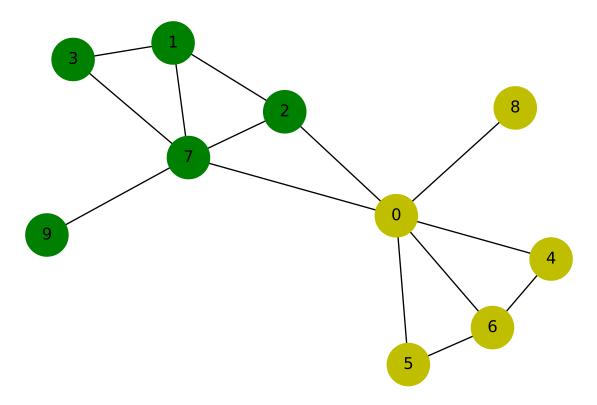

Our purpose is to train a graph neural network to classify yellow and green nodes. So we can create this graph in such way:

```
import pgl
from pgl import graph # import pgl module
import numpy as np
def build_graph():
    # define the number of nodes; we can use number to represent every node
   num_node = 10
    # add edges, we represent all edges as a list of tuple (src, dst)
   edge_list = [(2, 0), (2, 1), (3, 1), (4, 0), (5, 0),
             (6, 0), (6, 4), (6, 5), (7, 0), (7, 1),
             (7, 2), (7, 3), (8, 0), (9, 7)]
    # Each node can be represented by a d-dimensional feature vector, here for simple,
↔ the feature vectors are randomly generated.
   d = 16
   feature = np.random.randn(num_node, d).astype("float32")
    # each edge has it own weight
   edge_feature = np.random.randn(len(edge_list), 1).astype("float32")
    # create a graph
   g = graph.Graph(num_nodes = num_node,
                    edges = edge_list,
                    node_feat = { 'feature':feature},
                    edge_feat ={ 'edge_feature': edge_feature})
   return g
# create a graph object for saving graph data
```

g = build\_graph()

After creating a graph in PGL, we can print out some information in the graph.

```
print('There are %d nodes in the graph.'%g.num_nodes)
print('There are %d edges in the graph.'%g.num_edges)
# Out:
# There are 10 nodes in the graph.
# There are 14 edges in the graph.
```

Currently our PGL is developed based on static computational mode of paddle (we'll support dynamic computational model later). We need to build model upon a virtual data holder. GraphWrapper provide a virtual graph structure that users can build deep learning models based on this virtual graph. And then feed real graph data to run the models.

## 10.1.3 Step 2: create a simple Graph Convolutional Network(GCN)

In this tutorial, we use a simple Graph Convolutional Network(GCN) developed by Kipf and Welling to perform node classification. Here we use the simplest GCN structure. If readers want to know more about GCN, you can refer to the original paper.

- In layer leach node  $u_i^l$  has a feature vector  $h_i^l$ ;
- In every layer, the idea of GCN is that the feature vector  $h_i^{l+1}$  of each node  $u_i^{l+1}$  in the next layer are obtained by weighting the feature vectors of all the neighboring nodes and then go through a non-linear transformation.

In PGL, we can easily implement a GCN layer as follows:

```
# define GCN layer function
def gcn_layer(gw, nfeat, efeat, hidden_size, name, activation):
    # gw is a GraphWrapperfeature is the feature vectors of nodes
    # define message function
    def send_func(src_feat, dst_feat, edge_feat):
        # In this tutorial, we return the feature vector of the source node as message
        return src_feat['h'] * edge_feat['e']
    # define reduce function
    def recv_func(feat):
        # we sum the feature vector of the source node
        return fluid.layers.sequence_pool(feat, pool_type='sum')
    # trigger message to passing
    msg = gw.send(send_func, nfeat_list=[('h', nfeat)], efeat_list=[('e', efeat)])
    # recv funciton receives message and trigger reduce funcition to handle message
```

After defining the GCN layer, we can construct a deeper GCN model with two GCN layers.

## 10.1.4 Step 3: data preprocessing

Since we implement a node binary classifier, we can use 0 and 1 to represent two classes respectively.

```
y = [0,1,1,1,0,0,0,1,0,1]
label = np.array(y, dtype="float32")
label = np.expand_dims(label, -1)
```

## 10.1.5 Step 4: training program

The training process of GCN is the same as that of other paddle-based models.

- First we create a loss function.
- Then we create a optimizer.
- Finally, we create a executor and train the model.

```
# create a label layer as a container
node_label = fluid.layers.data("node_label", shape=[None, 1],
            dtype="float32", append_batch_size=False)
# using cross-entropy with sigmoid layer as the loss function
loss = fluid.layers.sigmoid_cross_entropy_with_logits(x=output, label=node_label)
# calculate the mean loss
loss = fluid.layers.mean(loss)
# choose the Adam optimizer and set the learning rate to be 0.01
adam = fluid.optimizer.Adam(learning_rate=0.01)
adam.minimize(loss)
# create the executor
exe = fluid.Executor(place)
exe.run(fluid.default_startup_program())
feed_dict = gw.to_feed(g) # gets graph data
for epoch in range(30):
    feed_dict['node_label'] = label
```

```
train_loss = exe.run(fluid.default_main_program(),
    feed=feed_dict,
    fetch_list=[loss],
    return_numpy=True)
print('Epoch %d | Loss: %f'%(epoch, train_loss[0]))
```

## 10.2 Graph Isomorphism Network (GIN)

Graph Isomorphism Network (GIN) is a simple graph neural network that expects to achieve the ability as the Weisfeiler-Lehman graph isomorphism test. Based on PGL, we reproduce the GIN model.

## 10.2.1 Datasets

The dataset can be downloaded from here. After downloading the datauncompress them, then a directory named ./dataset/ can be found in current directory. Note that the current directory is the root directory of GIN model.

## **10.2.2 Dependencies**

- paddlepaddle >= 2.0.0
- pgl >= 2.0

## 10.2.3 How to run

For examples, use GPU to train GIN model on MUTAG dataset.

```
export CUDA_VISIBLE_DEVICES=0
python main.py --use_cuda --dataset_name MUTAG --data_path ./dataset
```

### **10.2.4 Hyperparameters**

- data\_path: the root path of your dataset
- dataset\_name: the name of the dataset
- fold\_idx: The  $fold_idx^{th}$  fold of dataset splited. Here we use 10 fold cross-validation
- train\_eps: whether the  $\epsilon$  parameter is learnable.

## 10.2.5 Experiment results Accuracy

|              | MUTAG | COLLAB | IMDBBINARY | IMDBMULTI |
|--------------|-------|--------|------------|-----------|
| PGL result   | 90.8  | 78.6   | 76.8       | 50.8      |
| paper reuslt | 90.0  | 80.0   | 75.1       | 52.3      |

# 10.3 Easy Paper Reproduction for Citation Network ( Cora / Pubmed / Citeseer )

This page tries to reproduce all the **Graph Neural Network** paper for Citation Network (Cora/Pubmed/Citeseer), which is the **Hello world** dataset (**small** and **fast**) for graph neural networks. But it's very hard to achieve very high performance.

All datasets are runned with public split of **semi-supervised** settings. And we report the average accuracy by running 10 times.

## **10.3.1 Experiment Results**

| Model                                           | Cora         | Pubmed       | Citeseer     | Remarks                                                             |
|-------------------------------------------------|--------------|--------------|--------------|---------------------------------------------------------------------|
| Vanilla GCN (Kipf 2017)                         | 0.807(0.010) | 0.794(0.003) | 0.710(0.007) | •                                                                   |
| GAT (Veličković<br>2017)                        | 0.834(0.004) | 0.772(0.004) | 0.700(0.006) | •                                                                   |
| SGC(Wu 2019)                                    | 0.818(0.000) | 0.782(0.000) | 0.708(0.000) | •                                                                   |
| APPNP (Johannes 2018)                           | 0.846(0.003) | 0.803(0.002) | 0.719(0.003) | Almost the same<br>with the results re-<br>ported in Appendix<br>E. |
| GCNII (64 Layers,<br>1500 Epochs, Chen<br>2020) | 0.846(0.003) | 0.798(0.003) | 0.724(0.006) | •                                                                   |

## 10.3.2 How to run the experiments?

```
# Device choose
export CUDA_VISIBLE_DEVICES=0
# GCN
python train.py --conf config/gcn.yaml --use_cuda --dataset cora
python train.py --conf config/gcn.yaml --use_cuda --dataset pubmed
python train.py --conf config/gcn.yaml --use_cuda --dataset citeseer
# GAT
python train.py --conf config/gat.yaml --use_cuda --dataset cora
python train.py --conf config/gat.yaml --use_cuda --dataset pubmed
python train.py --conf config/gat.yaml --use_cuda --dataset citeseer
# SGC (Slow version)
python train.py --conf config/sgc.yaml --use_cuda --dataset cora
python train.py --conf config/sgc.yaml --use_cuda --dataset pubmed
python train.py --conf config/sgc.yaml --use_cuda --dataset citeseer
# APPNP
python train.py --conf config/appnp.yaml --use_cuda --dataset cora
```

```
python train.py --conf config/appnp.yaml --use_cuda --dataset pubmed
python train.py --conf config/appnp.yaml --use_cuda --dataset citeseer
# GCNII (The original code use 1500 epochs.)
python train.py --conf config/gcnii.yaml --use_cuda --dataset cora --epoch 1500
python train.py --conf config/gcnii.yaml --use_cuda --dataset pubmed --epoch 1500
python train.py --conf config/gcnii.yaml --use_cuda --dataset citeseer --epoch 1500
```

## **10.4 API Reference**

## 10.4.1 pgl.graph: Graph Storage

This package implement Graph structure for handling graph data.

```
class pgl.graph.Graph(edges, num_nodes=None, node_feat=None, edge_feat=None, **kwargs)
Bases: object
```

Implementation of graph interface in pgl.

This is a simple implementation of graph structure in pgl. pgl.Graph is alias on pgl.graph.Graph

#### Parameters

- edges list of (u, v) tuples, 2D numpy.ndarry or 2D paddle.Tensor
- (optional (*num\_nodes*) int, numpy or paddle.Tensor): Number of nodes in a graph. If not provided, the number of nodes will be infered from edges.
- node\_feat (optional) a dict of numpy array as node features
- edge\_feat (optional) a dict of numpy array as edge features (should have consistent order with edges)

### Examples 1:

- Create a graph with numpy.
- Convert it into paddle.Tensor .
- Do send recv for graph neural network.

```
model = pgl.nn.GCNConv(100, 100)
out = model(graph, graph.node_feat["feature"])
```

Examples 2:

- Create a graph with paddle.Tensor.
- Do send recv for graph neural network.

```
import paddle
import pgl
num nodes = 5
edges = paddle.to_tensor([ (0, 1), (1, 2), (3, 4)])
feature = paddle.randn(shape=[5, 100])
edge_feature = paddle.randn(shape=[3, 100])
graph = pgl.Graph(num_nodes=num_nodes,
            edges=edges,
            node feat={
                "feature": feature
            },
            edge_feat={
                "edge_feature": edge_feature
            })
model = pgl.nn.GCNConv(100, 100)
out = model(graph, graph.node_feat["feature"])
```

property adj\_dst\_index

Return an EdgeIndex object for dst.

```
property adj_src_index
Return an EdgeIndex object for src.
```

```
static batch(graph_list)
```

This is alias on *pgl.Graph.disjoint* with merged\_graph\_index=False

**classmethod disjoint** (*graph\_list, merged\_graph\_index=False*) This method disjoint list of graph into a big graph.

**Parameters** 

- graph\_list (Graph List) A list of Graphs.
- merged\_graph\_index whether to keeped the graph\_id that the nodes belongs to.

```
joint_graph = pgl.Graph.disjoint([graph, graph], merged_graph_index=True)
print(joint_graph.graph_node_id)
>>> [0, 0, 0, 0, 0, 0, 0, 0, 0]
print(joint_graph.num_graph)
>>> 1
```

#### dump (path)

Dump the graph into a directory.

This function will dump the graph information into the given directory path. The graph can be read back with pgl.Graph.load

**Parameters path** – The directory for the storage of the graph.

#### property edge\_feat

Return a dictionary of edge features.

#### property edges

Return all edges in numpy.ndarray or paddle.Tensor with shape (num\_edges, 2).

#### property graph\_edge\_id

Return a numpy.ndarray or paddle.Tensor with shape [num\_edges] that indicates which graph the edges belongs to.

Examples:

#### property graph\_node\_id

Return a numpy.ndarray or paddle.Tensor with shape [num\_nodes] that indicates which graph the nodes belongs to.

#### Examples:

#### indegree (nodes=None)

Return the indegree of the given nodes

This function will return indegree of given nodes.

**Parameters nodes** – Return the indegree of given nodes, if nodes is None, return indegree for all nodes

Returns A numpy.ndarray or paddle.Tensor as the given nodes' indegree.

#### is\_tensor()

Return whether the Graph is in paddle. Tensor or numpy format.

classmethod load(*path*, *mmap\_mode='r'*)

Load Graph from path and return a Graph in numpy.

#### Parameters

- **path** The directory path of the stored Graph.
- **mmap\_mode** Default mmap\_mode="r". If not None, memory-map the graph.

#### node\_batch\_iter (batch\_size, shuffle=True)

Node batch iterator

Iterate all node by batch.

#### Parameters

- **batch\_size** The batch size of each batch of nodes.
- **shuffle** Whether shuffle the nodes.

Returns Batch iterator

#### property node\_feat

Return a dictionary of node features.

#### property nodes

Return all nodes id from 0 to num\_nodes - 1

#### property num\_edges

Return the number of edges.

### property num\_graph

Return Number of Graphs

#### property num\_nodes

Return the number of nodes.

### numpy (inplace=True)

Convert the Graph into numpy format.

In numpy format, the graph edges and node features are in numpy.ndarray format. But you can't use send and recv in numpy graph.

**Parameters** inplace – (Default True) Whether to convert the graph into numpy inplace.

#### outdegree (nodes=None)

Return the outdegree of the given nodes.

This function will return outdegree of given nodes.

**Parameters nodes** – Return the outdegree of given nodes, if nodes is None, return outdegree for all nodes

Returns A numpy.array or paddle.Tensor as the given nodes' outdegree.

```
predecessor (nodes=None, return_eids=False)
```

Find predecessor of given nodes.

This function will return the predecessor of given nodes.

#### **Parameters**

- nodes Return the predecessor of given nodes, if nodes is None, return predecessor for all nodes.
- return\_eids If True return nodes together with corresponding eid
- **Returns** Return a list of numpy.ndarray and each numpy.ndarray represent a list of predecessor ids for given nodes. If return\_eids=True, there will be an additional list of numpy.ndarray and each numpy.ndarray represent a list of eids that connected nodes to their predecessors.

#### Example

#### This will give output.

| pred:  |              |
|--------|--------------|
|        | [[],         |
|        | [0],         |
|        | [1],         |
|        | [],          |
|        | [3]]         |
|        |              |
| pred_e | id:          |
|        |              |
|        | [[],         |
|        | [[],<br>[0], |
|        |              |
|        | [0],         |

**recv** (*reduce\_func*, *msg*, *recv\_mode='dst'*)

Recv message and aggregate the message by reduce\_func

The UDF reduce\_func function should has the following format.

```
def reduce_func(msg):
    '''
    Args:
    msg: A LodTensor or a dictionary of LodTensor whose batch_size
        is equals to the number of unique dst nodes.
    Return:
```

(continues on next page)

(continued from previous page)

```
It should return a tensor with shape (batch_size, out_dims). The batch size should be the same as msg.
```

#### **Parameters**

- msg A tensor or a dictionary of tensor created by send function..
- **reduce\_func** A callable UDF reduce function.
- **Returns** A tensor with shape (num\_nodes, out\_dims). The output for nodes with no message will be zeros.

**sample\_predecessor** (*nodes*, *max\_degree*, *return\_eids=False*, *shuffle=False*) Sample predecessor of given nodes.

#### **Parameters**

- nodes Given nodes whose predecessor will be sampled.
- max\_degree The max sampled predecessor for each nodes.
- return\_eids Whether to return the corresponding eids.
- **Returns** Return a list of numpy.ndarray and each numpy.ndarray represent a list of sampled predecessor ids for given nodes. If return\_eids=True, there will be an additional list of numpy.ndarray and each numpy.ndarray represent a list of eids that connected nodes to their predecessors.

# sample\_successor (nodes, max\_degree, return\_eids=False, shuffle=False) Sample successors of given nodes.

#### **Parameters**

- nodes Given nodes whose successors will be sampled.
- **max\_degree** The max sampled successors for each nodes.
- return\_eids Whether to return the corresponding eids.
- **Returns** Return a list of numpy.ndarray and each numpy.ndarray represent a list of sampled successor ids for given nodes. If return\_eids=True, there will be an additional list of numpy.ndarray and each numpy.ndarray represent a list of eids that connected nodes to their successors.
- send (message\_func, src\_feat=None, dst\_feat=None, edge\_feat=None, node\_feat=None)
  Send message from all src nodes to dst nodes.

The UDF message function should has the following format.

(continued from previous page)

```
should have a shape of (num_edges, dims).
'''
return {'msg': src_feat['h']}
```

**Parameters** 

- message\_func UDF function.
- **src\_feat** a dict {name: tensor,} to build src node feat
- **dst\_feat** a dict {name: tensor,} to build dst node feat
- node\_feat a dict {name: tensor,} to build both src and dst node feat
- edge\_feat a dict {name: tensor,} to build edge feat

**Returns** A dictionary of tensor representing the message. Each of the values in the dictionary has a shape (num\_edges, dim) which should be collected by recv function.

#### send\_recv (feature, reduce\_func='sum')

This method combines the send and recv function.

Now, this method only supports default copy send function, and built-in receive function ('sum', 'mean', 'max', 'min').

Parameters

- **feature** (*Tensor* | *Tensor* List) the node feature of a graph.
- reduce\_func (str) 'sum', 'mean', 'max', 'min' built-in receive function.

#### sorted\_edges (sort\_by='src')

Return sorted edges with different strategies.

This function will return sorted edges with different strategy. If sort\_by="src", then edges will be sorted by src nodes and otherwise dst.

**Parameters sort\_by** – The type for sorted edges. ("src" or "dst")

**Returns** A tuple of (sorted\_src, sorted\_dst, sorted\_eid).

successor (nodes=None, return\_eids=False)

Find successor of given nodes.

This function will return the successor of given nodes.

#### Parameters

- nodes Return the successor of given nodes, if nodes is None, return successor for all nodes.
- return\_eids If True return nodes together with corresponding eid

**Returns** Return a list of numpy.ndarray and each numpy.ndarray represent a list of successor ids for given nodes. If return\_eids=True, there will be an additional list of numpy.ndarray and each numpy.ndarray represent a list of eids that connected nodes to their successors.

#### Example

### This will give output.

```
succ:
    [[1],
    [2],
    [],
    [4],
    []]
succ_eid:
    [[0],
    [1],
    [],
    [2],
    []]
```

### tensor (inplace=True)

Convert the Graph into paddle. Tensor format.

In paddle.Tensor format, the graph edges and node features are in paddle.Tensor format. You can use send and recv in paddle.Tensor graph.

Parameters inplace – (Default True) Whether to convert the graph into tensor inplace.

```
to_mmap(path='./tmp')
```

Turn the Graph into Memmap mode which can share memory between processes.

### 10.4.2 pgl.sampling

### **Graph Sampling Function**

pgl.sampling.graphsage\_sample (graph, nodes, samples, ignore\_edges=[])

Implement of graphsage sample. Reference paper: https://cs.stanford.edu/people/jure/pubs/graphsage-nips17. pdf. :param graph: A pgl graph instance :param nodes: Sample starting from nodes :param samples: A list, number of neighbors in each layer :param ignore\_edges: list of edge(src, dst) will be ignored.

**Returns** A list of subgraphs

```
pgl.sampling.random_walk (graph, nodes, max_depth)
Implement of random walk.
```

This function get random walks path for given nodes and depth.

#### Parameters

- **nodes** Walk starting from nodes
- **max\_depth** Max walking depth

Returns A list of walks.

Generate subgraph with nodes and edge ids. This function will generate a pgl.graph.Subgraph object and copy all corresponding node and edge features. Nodes and edges will be reindex from 0. Eid and edges can't both be None. WARNING: ALL NODES IN EID MUST BE INCLUDED BY NODES

#### Parameters

- **nodes** Node ids which will be included in the subgraph.
- **eid** (*optional*) Edge ids which will be included in the subgraph.
- edges (optional) Edge(src, dst) list which will be included in the subgraph.
- with\_node\_feat Whether to inherit node features from parent graph.
- with\_edge\_feat Whether to inherit edge features from parent graph.

**Returns** A pgl.Graph object.

### 10.4.3 pgl.nn: Predefined graph neural networks layers.

#### **Graph Convolution Layers**

This package implements common layers to help building graph neural networks.

class pgl.nn.conv.GCNConv(input\_size, output\_size, activation=None, norm=True)
Bases: paddle.fluid.dygraph.layers.Layer

Implementation of graph convolutional neural networks (GCN)

This is an implementation of the paper SEMI-SUPERVISED CLASSIFICATION WITH GRAPH CONVOLU-TIONAL NETWORKS (https://arxiv.org/pdf/1609.02907.pdf).

#### Parameters

- **input\_size** The size of the inputs.
- **output\_size** The size of outputs
- **activation** The activation for the output.
- **norm** If norm is True, then the feature will be normalized.

forward(graph, feature, norm=None)

#### Parameters

- **graph** *pgl.Graph* instance.
- **feature** A tensor with shape (num\_nodes, input\_size)
- **norm** (default None). If norm is not None, then the feature will be normalized by given norm. If norm is None and self.norm is *true*, then we use *lapacian degree norm*.

**Returns** A tensor with shape (num\_nodes, output\_size)

Bases: paddle.fluid.dygraph.layers.Layer

Implementation of graph attention networks (GAT)

This is an implementation of the paper GRAPH ATTENTION NETWORKS (https://arxiv.org/abs/1710.10903).

#### Parameters

- input\_size The size of the inputs.
- hidden\_size The hidden size for gat.
- **activation** (default None) The activation for the output.
- **num\_heads** (default 1) The head number in gat.
- **feat\_drop** (default 0.6) Dropout rate for feature.
- **attn\_drop** (default 0.6) Dropout rate for attention.
- concat (default True) Whether to concat output heads or average them.

#### **forward** (*graph*, *feature*)

#### **Parameters**

- **graph** *pgl.Graph* instance.
- **feature** A tensor with shape (num\_nodes, input\_size)

**Returns** If *concat=True* then return a tensor with shape (num\_nodes, hidden\_size), else return a tensor with shape (num\_nodes, hidden\_size \* num\_heads)

```
class pgl.nn.conv.APPNP(alpha=0.2, k_hop=10)
Bases: paddle.fluid.dygraph.layers.Layer
```

Implementation of APPNP of "Predict then Propagate: Graph Neural Networks meet Personalized PageRank" (ICLR 2019).

#### Parameters

- k\_hop K Steps for Propagation
- **alpha** The hyperparameter of alpha in the paper.

**Returns** A tensor with shape (num\_nodes, hidden\_size)

forward(graph, feature, norm=None)

#### Parameters

- **graph** *pgl.Graph* instance.
- **feature** A tensor with shape (num\_nodes, input\_size)
- **norm** (default None). If norm is not None, then the feature will be normalized by given norm. If norm is None, then we use *lapacian degree norm*.

**Returns** A tensor with shape (num\_nodes, output\_size)

**class** pgl.nn.conv.**GCNII**(*hidden\_size*, *activation=None*, *lambda\_l=0.5*, *alpha=0.2*, *k\_hop=10*, *dropout=0.6*)

Bases: paddle.fluid.dygraph.layers.Layer

Implementation of GCNII of "Simple and Deep Graph Convolutional Networks"

paper: https://arxiv.org/pdf/2007.02133.pdf

#### Parameters

- hidden\_size The size of inputs and outputs.
- activation The activation for the output.
- **k\_hop** Number of layers for gcnii.
- **lambda\_l** The hyperparameter of lambda in the paper.

- **alpha** The hyperparameter of alpha in the paper.
- **dropout** Feature dropout rate.

forward (graph, feature, norm=None)

#### **Parameters**

- **graph** *pgl.Graph* instance.
- **feature** A tensor with shape (num\_nodes, input\_size)
- **norm** (default None). If norm is not None, then the feature will be normalized by given norm. If norm is None, then we use *lapacian degree norm*.

**Returns** A tensor with shape (num\_nodes, output\_size)

Bases: paddle.fluid.dygraph.layers.Layer

### forward(graph, feature, edge\_feat=None)

Defines the computation performed at every call. Should be overridden by all subclasses.

#### **Parameters**

- **\*inputs** (*tuple*) unpacked tuple arguments
- **\*\*kwargs** (*dict*) unpacked dict arguments

reduce\_attention(msg)

send\_attention (src\_feat, dst\_feat, edge\_feat)

send\_recv (graph, q, k, v, edge\_feat)

Implementation of Graph Isomorphism Network (GIN) layer.

This is an implementation of the paper How Powerful are Graph Neural Networks? (https://arxiv.org/pdf/1810. 00826.pdf). In their implementation, all MLPs have 2 layers. Batch normalization is applied on every hidden layer.

#### Parameters

- input\_size The size of input.
- **output\_size** The size of output.
- **activation** The activation for the output.
- **init\_eps** float, optional Initial  $\epsilon$  value, default is 0.
- train\_eps bool, optional if True,  $\epsilon$  will be a learnable parameter.

**forward**(*graph*, *feature*)

#### Parameters

- **graph** *pgl.Graph* instance.
- **feature** A tensor with shape (num\_nodes, input\_size)

**Returns** A tensor with shape (num\_nodes, output\_size)

```
class pgl.nn.conv.GraphSageConv(input_size, hidden_size, aggr_func='sum')
Bases: paddle.fluid.dygraph.layers.Layer
```

GraphSAGE is a general inductive framework that leverages node feature information (e.g., text attributes) to efficiently generate node embeddings for previously unseen data.

Paper reference: Hamilton, Will, Zhitao Ying, and Jure Leskovec. "Inductive representation learning on large graphs." Advances in neural information processing systems. 2017.

#### Parameters

- input\_size The size of the inputs.
- hidden\_size The size of outputs
- aggr\_func (default "sum") Aggregation function for GraphSage ["sum", "mean", "max", "min"].

forward(graph, feature, act=None)

#### **Parameters**

- **graph** *pgl.Graph* instance.
- **feature** A tensor with shape (num\_nodes, input\_size)
- act (default None) Activation for outputs and before normalize.

**Returns** A tensor with shape (num\_nodes, output\_size)

```
class pgl.nn.conv.PinSageConv(input_size, hidden_size, aggr_func='sum')
Bases: paddle.fluid.dygraph.layers.Layer
```

PinSage combines efficient random walks and graph convolutions to generate embeddings of nodes (i.e., items) that incorporate both graph structure as well as node feature information.

Paper reference: Ying, Rex, et al. "Graph convolutional neural networks for web-scale recommender systems." Proceedings of the 24th ACM SIGKDD International Conference on Knowledge Discovery & Data Mining. 2018.

#### Parameters

- **input\_size** The size of the inputs.
- hidden\_size The size of outputs
- aggr\_func (default "sum") Aggregation function for GraphSage ["sum", "mean", "max", "min"].

forward(graph, nfeat, efeat, act=None)

#### Parameters

- **graph** *pgl.Graph* instance.
- **nfeat** A tensor with shape (num\_nodes, input\_size)
- **efeat** A tensor with shape (num\_edges, 1) denotes edge weight.
- **act** (default None) Activation for outputs and before normalize.

**Returns** A tensor with shape (num\_nodes, output\_size)

### **Graph Pooling Layers**

This package implements common pooling to help building graph neural networks.

```
class pgl.nn.pool.GraphPool
```

```
Bases: paddle.fluid.dygraph.layers.Layer
```

Implementation of graph pooling

This is an implementation of graph pooling

#### Parameters

- graph the graph object from (Graph)
- **feature** A tensor with shape (num\_nodes, feature\_size).
- pool\_type The type of pooling ("sum", "mean", "min", "max")

**Returns** A tensor with shape (num\_graph, feature\_size)

```
forward(graph, feature, pool_type)
```

Defines the computation performed at every call. Should be overridden by all subclasses.

#### Parameters

- **\*inputs** (*tuple*) unpacked tuple arguments
- **\*\*kwargs** (*dict*) unpacked dict arguments

### 10.4.4 pgl.nn.functional

#### **Graph Level Function**

pgl.nn.functional.graph\_op.degree\_norm(graph, mode='indegree')

### 10.4.5 pgl.dataset: Some benchmark datasets.

This package implements some benchmark dataset for graph network and node representation learning.

```
class pgl.dataset.CitationDataset(name, symmetry_edges=True, self_loop=True)
Bases: object
```

Citation dataset helps to create data for citation dataset (Pubmed and Citeseer)

#### Parameters

- **name** The name for the dataset ("pubmed" or "citeseer")
- **symmetry\_edges** Whether to create symmetry edges.
- **self\_loop** Whether to contain self loop edges.

#### graph

The Graph data object

#### У

Labels for each nodes

```
num_classes
```

Number of classes.

#### train\_index

The index for nodes in training set.

#### val\_index

The index for nodes in validation set.

### test\_index

The index for nodes in test set.

class pgl.dataset.CoraDataset(symmetry\_edges=True, self\_loop=True)
Bases: object

~ . . .

Cora dataset implementation

#### Parameters

- **symmetry\_edges** Whether to create symmetry edges.
- **self\_loop** Whether to contain self loop edges.

#### graph

The Graph data object

#### У

Labels for each nodes

#### num\_classes

Number of classes.

### train index

The index for nodes in training set.

#### val\_index

The index for nodes in validation set.

#### test\_index

The index for nodes in test set.

#### class pgl.dataset.ArXivDataset(np\_random\_seed=123)

Bases: object

ArXiv dataset implementation

#### Parameters np\_random\_seed – The random seed for numpy.

#### graph

The Graph data object.

### class pgl.dataset.BlogCatalogDataset(symmetry\_edges=True, self\_loop=False)

Bases: object

BlogCatalog dataset implementation

#### Parameters

- **symmetry\_edges** Whether to create symmetry edges.
- **self\_loop** Whether to contain self loop edges.

#### graph

The Graph data object.

#### num\_groups

Number of classes.

train\_index

The index for nodes in training set.

```
test_index
```

The index for nodes in validation set.

```
class pgl.dataset.RedditDataset(normalize=True, symmetry=True)
    Bases: object
```

### 10.4.6 pgl.message

#### The Message Implement for recv function

```
class pgl.message.Message(msg, segment_ids)
    Bases: object
```

This implement Message for graph.recv.

**Parameters** 

- **msg** A dictionary provided by send function.
- **segment\_ids** The id that the message belongs to.

#### edge\_expand(msg)

This is the inverse method for reduce.

**Parameters feature** (paddle.Tensor) – A reduced message.

Returns Returns a paddle. Tensor with the first dim the same as the num\_edges.

#### Examples

```
import numpy as np
import pgl
import paddle
num_nodes = 5
edges = [(0, 1), (1, 2), (3, 4)]
feature = np.random.randn(5, 100)
edge_feature = np.random.randn(3, 100)
graph = pgl.Graph(num_nodes=num_nodes,
        edges=edges,
        node_feat={
            "feature": feature
        },
        edge_feat={
            "edge_feature": edge_feature
        })
graph.tensor()
def send_func(src_feat, dst_feat, edge_feat):
    return { "out": src_feat["feature"] }
message = graph.send(send_func, src_feat={"feature": graph.node_feat["feature
→"]})
def recv_func(msg):
```

(continues on next page)

#### (continued from previous page)

```
value = msg["out"]
max_value = msg.reduce_max(value)
# We want to subscribe the max_value correspond to the destination node.
max_value = msg.edge_expand(max_value)
value = value - max_value
return msg.reduce_sum(value)
out = graph.recv(recv_func, message)
```

#### reduce (msg, pool\_type='sum')

This method reduce message by given *pool\_type*.

Now, this method only supports default reduce function, with ('sum', 'mean', 'max', 'min').

#### **Parameters**

- feature (paddle. Tensor) feature with first dim as num\_edges.
- **pool\_type** (*str*) 'sum', 'mean', 'max', 'min' built-in receive function.

**Returns** Returns a paddle. Tensor with the first dim the same as the largest segment\_id.

#### reduce\_max(msg)

This method reduce message by max.

Parameters feature (paddle. Tensor) – feature with first dim as num\_edges.

**Returns** Returns a paddle. Tensor with the first dim the same as the largest segment\_id.

#### reduce\_mean(msg)

This method reduce message by mean.

**Parameters** feature (paddle. Tensor) – feature with first dim as num\_edges.

**Returns** Returns a paddle.Tensor with the first dim the same as the largest segment\_id.

#### reduce\_min(msg)

This method reduce message by min.

Parameters feature (paddle. Tensor) – feature with first dim as num\_edges.

**Returns** Returns a paddle. Tensor with the first dim the same as the largest segment\_id.

#### reduce\_softmax(msg)

This method reduce message by softmax.

**Parameters** feature (paddle. Tensor) – feature with first dim as num\_edges.

**Returns** Returns a paddle. Tensor with the first dim the same as the largest segment\_id.

#### reduce\_sum(msg)

This method reduce message by sum.

Parameters feature (paddle. Tensor) – feature with first dim as num\_edges.

Returns Returns a paddle. Tensor with the first dim the same as the largest segment\_id.

### CHAPTER

## **ELEVEN**

## THE TEAM

## 11.1 The Team

PGL is developed and maintained by NLP and Paddle Teams at Baidu PGL is developed and maintained by NLP and Paddle Teams at Baidu

## CHAPTER

# TWELVE

# LICENSE

PGL uses Apache License 2.0.

# **PYTHON MODULE INDEX**

## р

pgl.dataset,41
pgl.graph,29
pgl.message,43
pgl.nn.conv,37
pgl.nn.functional.graph\_op,41
pgl.sampling,36

## INDEX

# A

adj\_dst\_index() (pgl.graph.Graph property), 30
adj\_src\_index() (pgl.graph.Graph property), 30
APPNP (class in pgl.nn.conv), 38
ArXivDataset (class in pgl.dataset), 42

## В

batch() (pgl.graph.Graph static method), 30
BlogCatalogDataset (class in pgl.dataset), 42

# С

CitationDataset (*class in pgl.dataset*), 41 CoraDataset (*class in pgl.dataset*), 42

## D

## Е

edge\_expand() (pgl.message.Message method), 43
edge\_feat() (pgl.graph.Graph property), 31
edges() (pgl.graph.Graph property), 31

## F

forward() (pgl.nn.conv.APPNP method), 38
forward() (pgl.nn.conv.GATConv method), 38
forward() (pgl.nn.conv.GCNConv method), 37
forward() (pgl.nn.conv.GCNII method), 39
forward() (pgl.nn.conv.GINConv method), 39
forward() (pgl.nn.conv.GraphSageConv method), 40
forward() (pgl.nn.conv.TransformerConv method), 39
forward() (pgl.nn.conv.TransformerConv method), 39
forward() (pgl.nn.pool.GraphPool method), 41

# G

GATConv (class in pgl.nn.conv), 37 GCNConv (class in pgl.nn.conv), 37 GCNII (class in pgl.nn.conv), 38 GINConv (class in pgl.nn.conv), 39 Graph (class in pgl.graph), 29 graph (pgl.dataset.ArXivDataset attribute), 42 graph (pgl.dataset.ArXivDataset attribute), 42 graph (pgl.dataset.CitationDataset attribute), 41 graph (pgl.dataset.CoraDataset attribute), 42 graph\_edge\_id() (pgl.graph.Graph property), 31 graph\_node\_id() (pgl.graph.Graph property), 31 GraphPool (class in pgl.nn.pool), 41 graphsage\_sample() (in module pgl.sampling), 36 GraphSageConv (class in pgl.nn.conv), 39

## I

indegree() (pgl.graph.Graph method), 31
is\_tensor() (pgl.graph.Graph method), 32

### L

load() (pgl.graph.Graph class method), 32

## Μ

Message (class in pgl.message), 43

## Ν

## 0

outdegree() (pgl.graph.Graph method), 32

### Ρ

pgl.dataset (module),41 pgl.graph (module),29 pgl.message (module), 43
pgl.nn.conv (module), 37
pgl.nn.functional.graph\_op (module), 41
pgl.sampling (module), 46
PinSageConv (class in pgl.nn.conv), 40
predecessor () (pgl.graph.Graph method), 32

# R

reduce\_sum() (pgl.message.Message method), 44

# S

# Т

## V

val\_index (pgl.dataset.CitationDataset attribute), 42

val\_index (pgl.dataset.CoraDataset attribute), 42

### Y

y (pgl.dataset.CitationDataset attribute), 41

y (pgl.dataset.CoraDataset attribute), 42